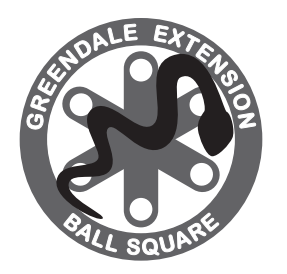

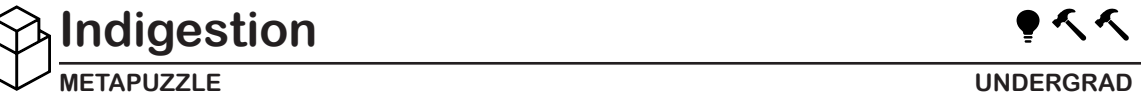

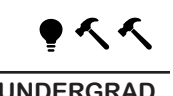

*It looks like the Ball Python has eaten some balls. Fortunately, we can control the balls with the power of Python! It's Ball Python ball Python. It'll be a ball... python.*

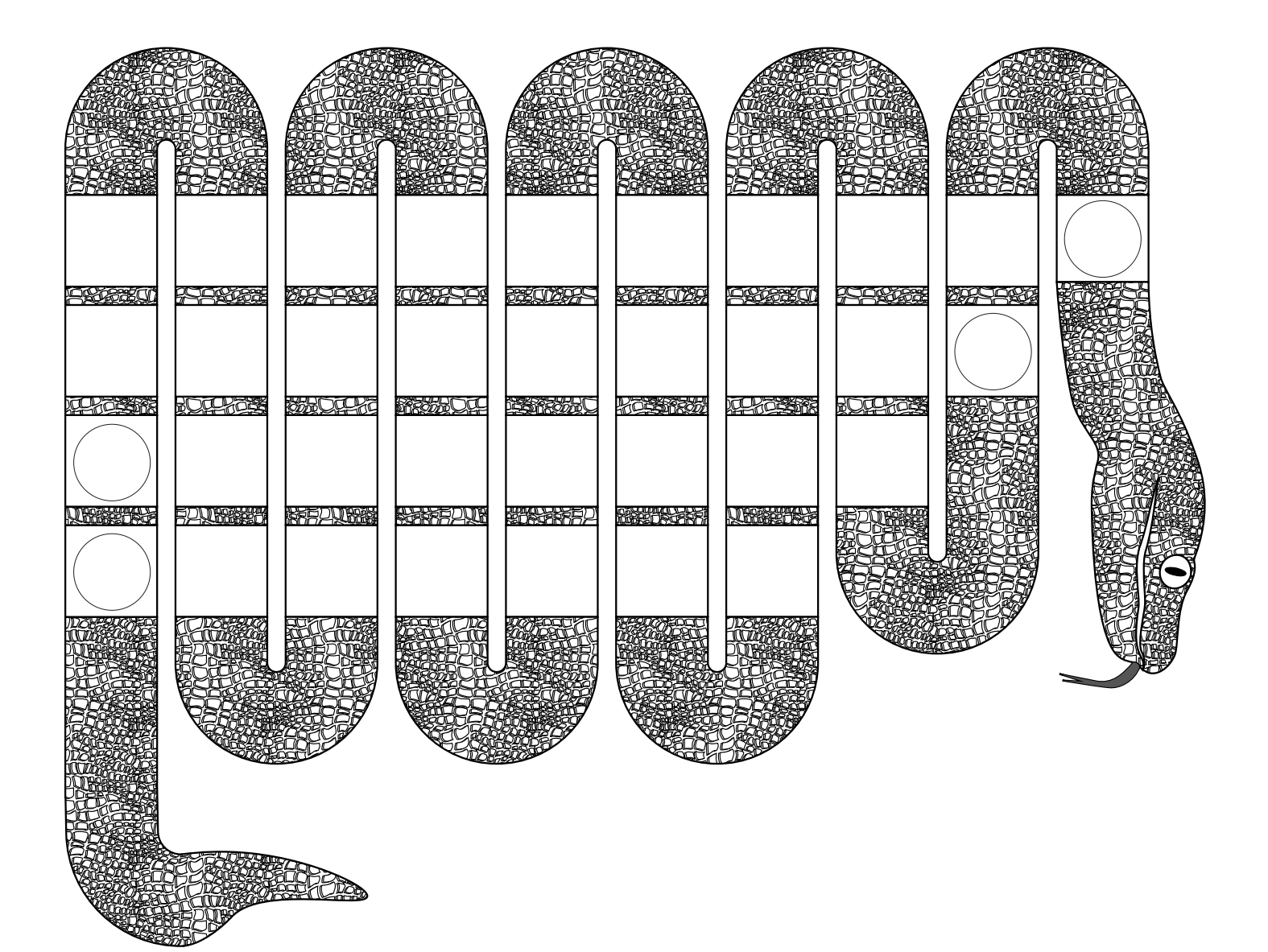

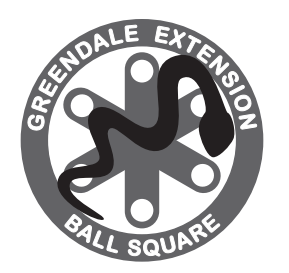

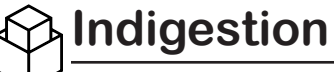

## **Ball Python Documentation**

carry(), fire(), hit(), throw():

Move the indicated ball the number of spaces towards the head or the tail, pushing anything blocking it along with it.

read():

Read the letters the balls are on in the indicated order based on their movement.

## **Ball Python Program**

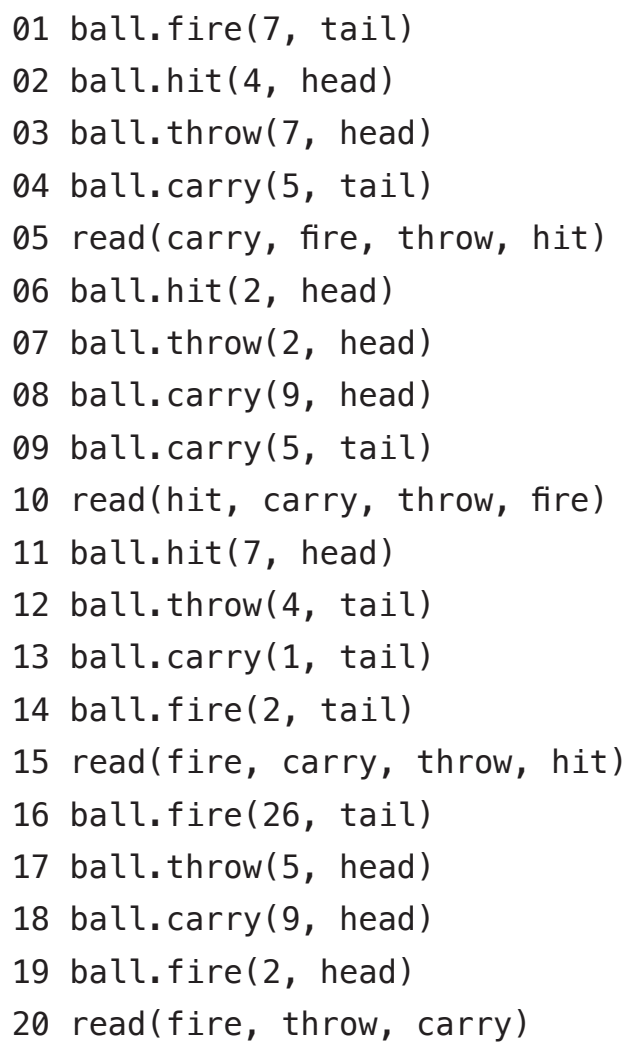